# ХЕРСОНСЬКИЙ ДЕРЖАВНИЙ АГРАРНО-ЕКОНОМІЧНИЙ УНІВЕРСИТЕТ

Кафедра менеджменту та інформаційних технологій

## «ЗАТВЕРДЖУЮ»

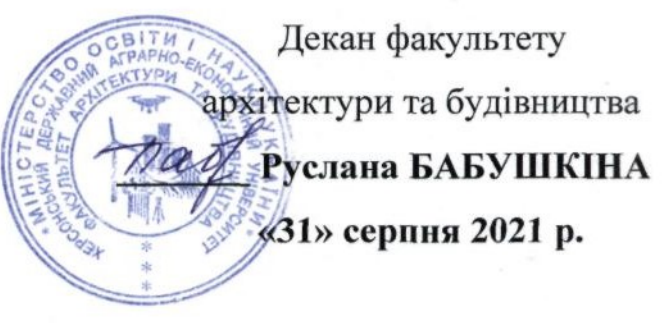

## РОБОЧА ПРОГРАМА НАВЧАЛЬНОЇ ДИСЦИПЛІНИ

## **ІНФОРМАТИКА**

освітній рівень перший (бакалаврський) (бакалавр, магістр)

спеціальність 194 Гідротехнічне будівництво, водна інженерія та водні технології

(шифр і назва спеціальності)

освітньо-професійна програма «Гідротехнічне будівництво, водна інженерія

та водні технології»

(назва спеціалізації)

факультет архітектури та будівництва

(назва факультету)

2021 - 2022 навчальний рік

Робоча програма з дисципліни Інформатика для здобувачів вищої освіти, що навчаються за освітньо-професійною програмою «Гідротехнічне будівництво, водна інженерія та водні технології», спеціальністю 194 Гідротехнічне будівництво, водна інженерія та водні технології

Розробники: к.с.г.н., доцент Дебела І.М.,

Робоча програма затверджена на засіданні кафедри менеджменту та інформаційних технологій.

Протокол від 31 серпня 2021 року № 1

комісією архітектури Схвалено факультету методичною та будівництва

Протокол від «31» серпня 2021 №1

факультету Схвалено на вченій раді архітектури та будівництва

Протокол від «31» серпня 2021 №1

Завідувач кафедри

" 31 " серпня 2021 року

(Наталя КИРИЧЕНКО)

(власне ім'я та прізвище)

© Дебела I.М., 2021 рік

 $\angle$ 

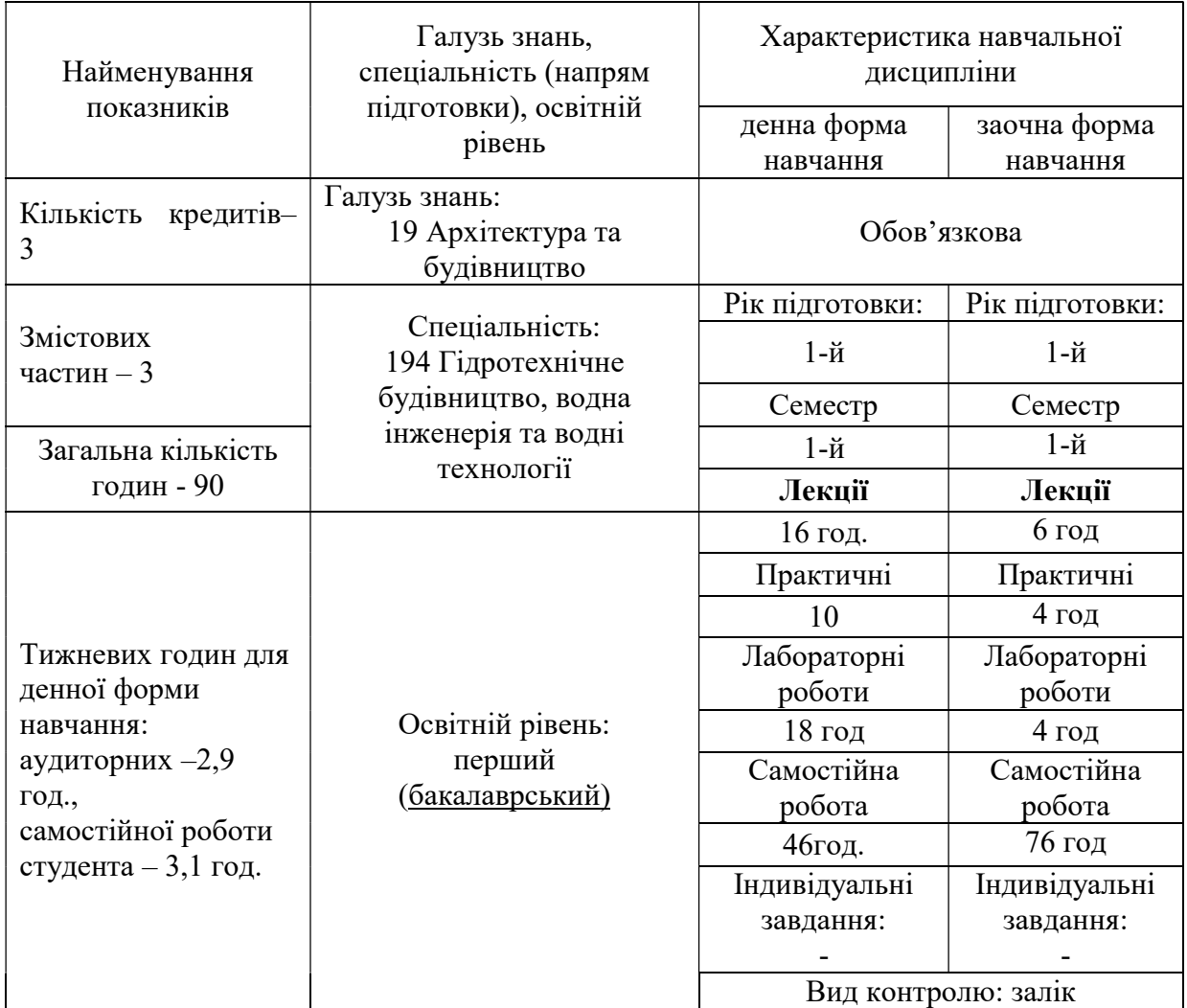

# І. ОПИС НАВЧАЛЬНОЇ ДИСЦИПЛІНИ

Співвідношення кількості годин аудиторних занять до самостійної роботи становить: для денної форми навчання – 44/46 для заочної форми навчання —  $14/76$ 

## ІІ. МЕТА ТА ЗАВДАННЯ НАВЧАЛЬНОЇ ДИСЦИПЛІНИ

Метою викладання навчальної дисципліни є вивчення теоретичних основ і принципів побудови сучасних і перспективних обчислювальних машин, прикладних програмних засобів. Базова підготовка фахівців для ефективного використання сучасної комп'ютерної техніки та ППЗ для розв'язку прикладних задач фахової підготовки.

Завдання - оволодіння теоретичними основами інформатики та характеристик комп'ютерної техніки, архітектури, технологічного забезпечення комп'ютерних систем, систем оброблення інформації, використання ППЗ та мережних технологій під час дослідження та розв'язування задач фахового спрямування. Формування умінь та практичних навиків роботи в комп'ютерних мережах, навичок роботи з прикладним програмним забезпеченням на рівні користувача.

## Програмні компетентності.

Загальні компетентності (ЗК)

ЗК4. Знання та розуміння предметної області і професійної діяльності.

ЗК6. Навички використання інформаційних і комунікаційних технологій..

Спеціальні (фахові, предметні) компетентності

ФК2. Здатність застосовувати у професійній діяльності досягнення науки, інноваційні та комп'ютерні технології, сучасні машини, обладнання, матеріали і конструкції.

### Програмні результати навчання

РН10. Використовувати сучасні інформаційні технології при проектуванні, будівництві та експлуатації об'єктів професійної діяльності.

## ІІІ ПРОГРАМА НАВЧАЛЬНОЇ ДИСЦИПЛІНИ

Змістова частина 1 Теоретичні основи інформатики. Операційне середовище Windows.

Тема 1. Теоретичні основи інформатики. Предмет, завдання і структура курсу. Інформаційні технології та інформаційні системи. Правові аспекти інформатики. Поняття про інформацію. Одиниці вимірювання інформації. Види і основні властивості інформації. Інформаційний процес. Дані: реєстрація і операції з даними. Кодування даних. Основні структури даних. Одиниці представлення і вимірювання даних. Одиниці зберігання даних. Поняття інформаційної технології (ІТ) та інформаційної системи. Інформаційні ресурси та інформатизація суспільства. Поняття про інформаційну культуру суспільства.

Тема 2. Сучасні операційні системи та офісні програми. Операційне середовище Windows: управління та персональне налаштування. Характеристика операційної системи Windows 7, 10. Облікові записи користувачів. Робочий стіл. Управління файлами бібліотек. Відображення файлів і тек на «Робочому столі». Оформлення «Робочого столу». Панель завдань. Кнопки відкритих файлів і тек. Панель управління. Персоналізація. Настроювання пристроїв. Облікові записи користувача. Обслуговування дискових пристроїв. Архівація файлів. Форматування дисків. Відновлення операційної системи.

Змістова частина 2. MS Office. Текстовий процесор MSWord. MS, табличний процесор Excel,

редактор презентацій PowerPoint, публікацій MS Publisher

Тема 3. Текстовий процесор MS Word. Використання текстового редактора MS Word для створення документів. Загальні відомості про текстовий редактор Microsoft Word. Призначення та характеристика текстових процесорів. Головне вікно Microsoft Word. Стрічковий інтерфейс програми. Групи інструментів. Панель швидкого доступу. Рядок стану. Настройка стрічки. Основні прийоми роботи в редакторі Word. Спеціальна вкладка «Файл». Створення, редагування та оформлення текстових документів, шаблонів. Форматування документів. Збереження і захист документів. Друк документів. Форматування текстового документа. Робота з таблицями, формулами, малюнками. Робота з шаблонами.

**Тема 4.** Табличний процесор MS Excel. Структура та організація даних. Графічне представлення числових даних. Методи структуризації, відбору та фільтрації даних для аналізу в MS Excel. Обробка табличних даних. Призначення та характеристики табличних процесорів. Створення робочих книг Excel, структура. Редагування та форматування робочих листів. Сортування та фільтрування даних. Виконання обчислень у MS Excel за допомогою формул. Побудова зведених таблиць, графіків, діаграм. Застосування стандартні функції аналізу даних в MS Excel для прикладних задач.

Тема 5. Редактор презентацій PowerPoint: призначення, інтерфейс користувача, інструментарій створення мультимедійних презентацій. Поняття про комп'ютерні мультимедійні презентації Класифікація презентацій. Вимоги до презентацій. Середовище Microsoft PowerPoint та його використання для створення презентацій. Інтерфейс MS PowerPoint. Способи створення презентацій. Об'єкти Microsoft PowerPoint та їх властивості. Текстові, графічні об'єкти. Анімація, відео та звук на слайдах. Анімаційні ефекти. Інтерактивні презентації. Демонстрація презентацій.

Тема 6. Створення стандартних публікацій засобами MS Publisher. Інтерфейс користувача. Створення, оформлення та публікація документів різного типу: інформаційний бюлетень, буклет, розсилки в Інтернет, електронна пошта.

Змістова частина 3. Архівація і захист комп'ютерних даних. Комп'ютерні мережі. Інтернет.

Тема 7. Стиснення (архівація) і захист комп'ютерних даних. Віруси. Антивірусні програми. Основні поняття стиснення і архівації даних. Принципи стиснення даних. Основні поняття архівації. Програми - архіватори. Типи архівів. Режим управління архівами. Відновлення даних з архіву. Захист архівів від пошкоджень. Обмеження доступу до архівів.. Поняття комп'ютерного вірусу. Класифікація комп'ютерних вірусів. Способи проникнення комп'ютерних вірусів. Профілактика проникнення комп'ютерних вірусів. Ознаки зараження комп'ютерним вірусом. Антивірусні засоби.

Тема 8. Комп'ютерні мережі: принципи функціонування, мережева архітектура, принцип захисту даних в мережі Інтернет, сервісні служби мережі Інтернет. Поняття комп'ютерні мережі. Послуги Інтернет. Компоненти, функції та характеристики мережі. Поняття клієнт, сервер. Принцип побудови мережі. Поняття протокол мережі Інтернет. Доступ користувачів до мережі Internet. Провайдери. Сервіси мережі Інтернет. Служби Інтернету. Гіперпосилання. Програми браузери. Технологія роботи з пошуковими системами. Використання, створення та редагування списку сайтів, обраних для швидкого доступу. Форуми. Чати. Блоги. Соціальні сервіси мережі Інтернет

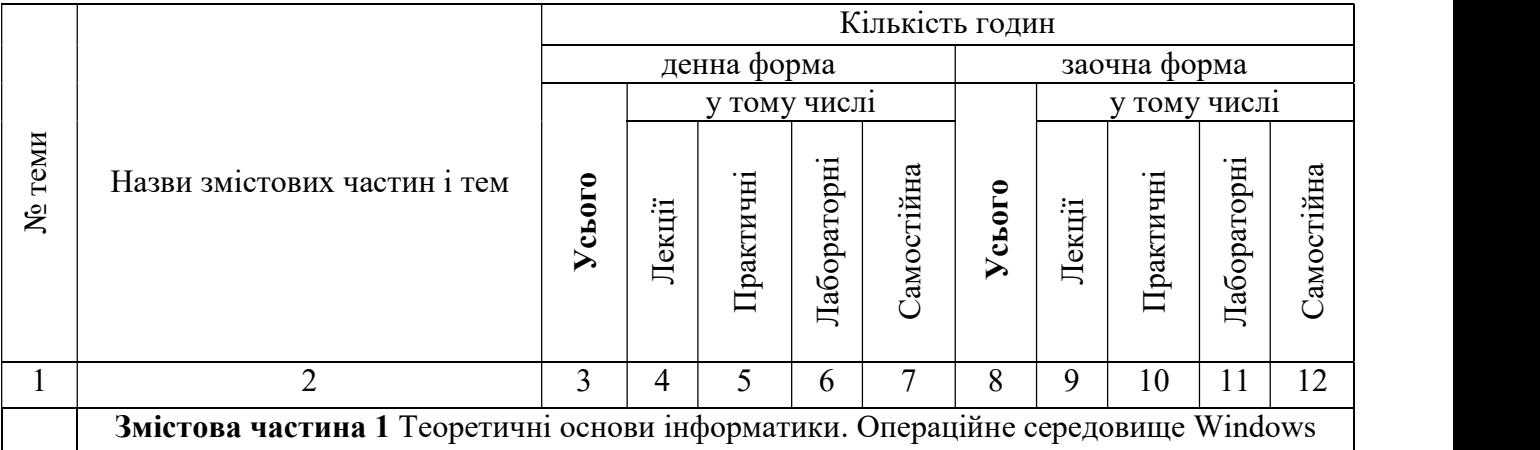

### ІV. СТРУКТУРА НАВЧАЛЬНОЇ ДИСЦИПЛІНИ

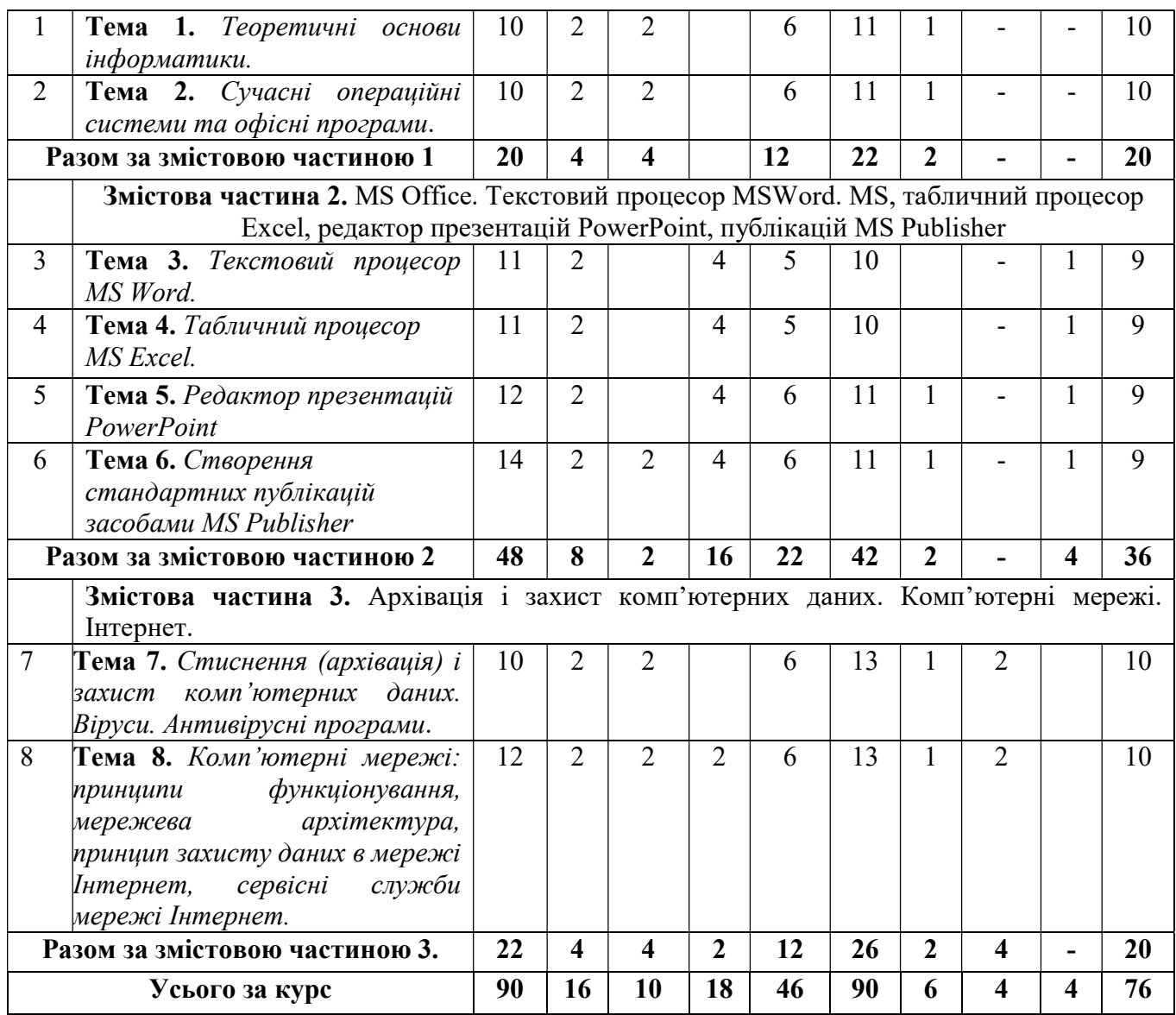

## V. ТЕМИ ЛЕКЦІЙНИХ ЗАНЯТЬ

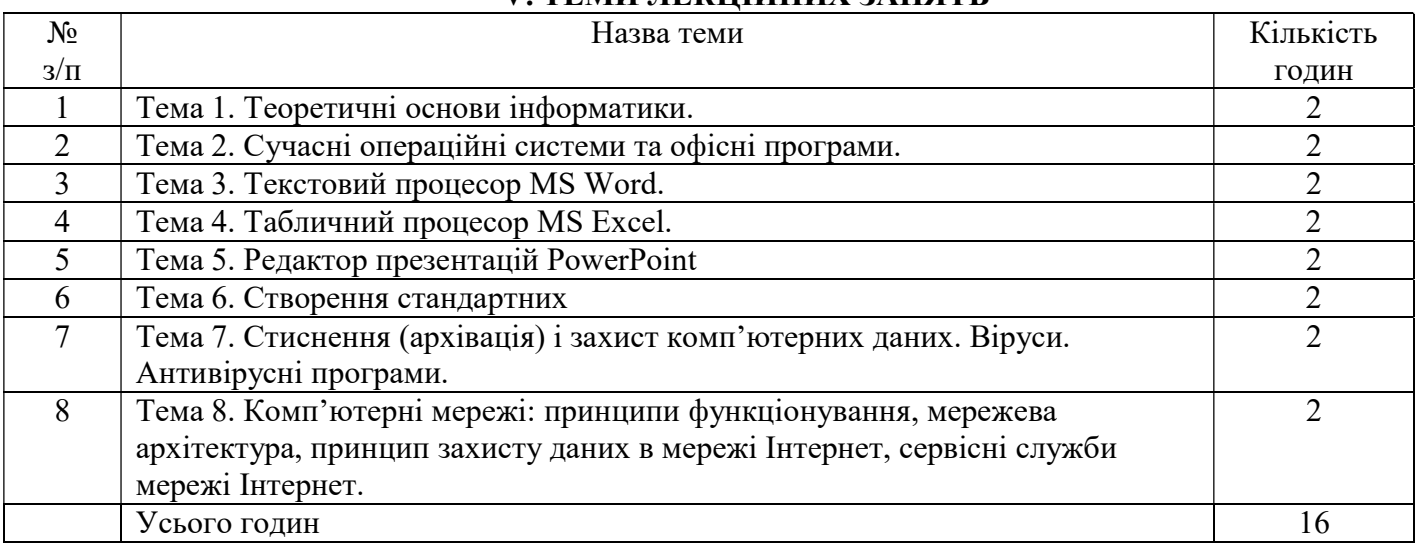

## V. ТЕМИ ПРАКТИЧНИХ ЗАНЯТЬ

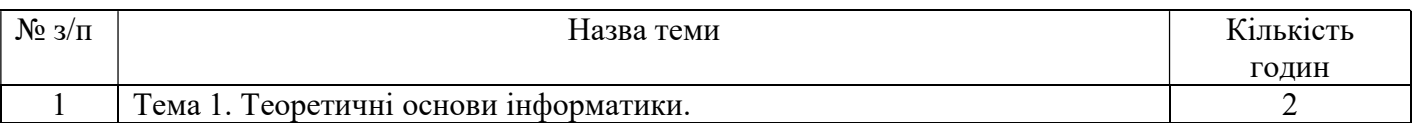

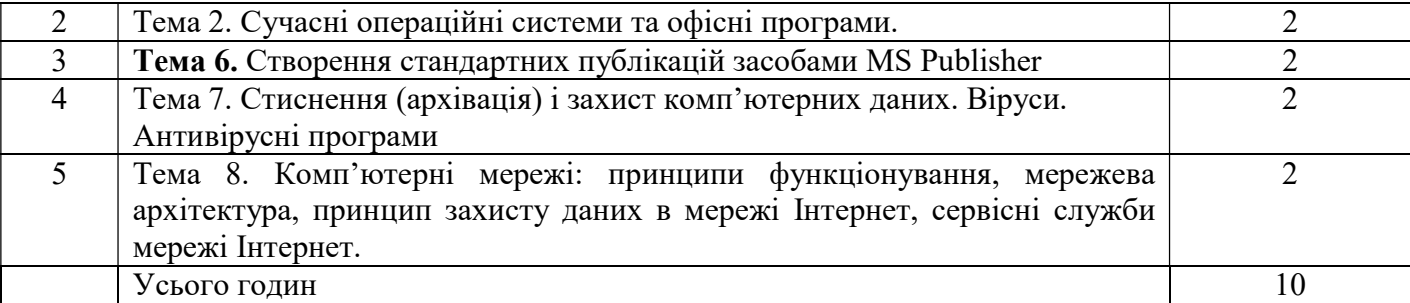

## VІ. ТЕМИ ЛАБОРАТОРНИХ РОБІТ

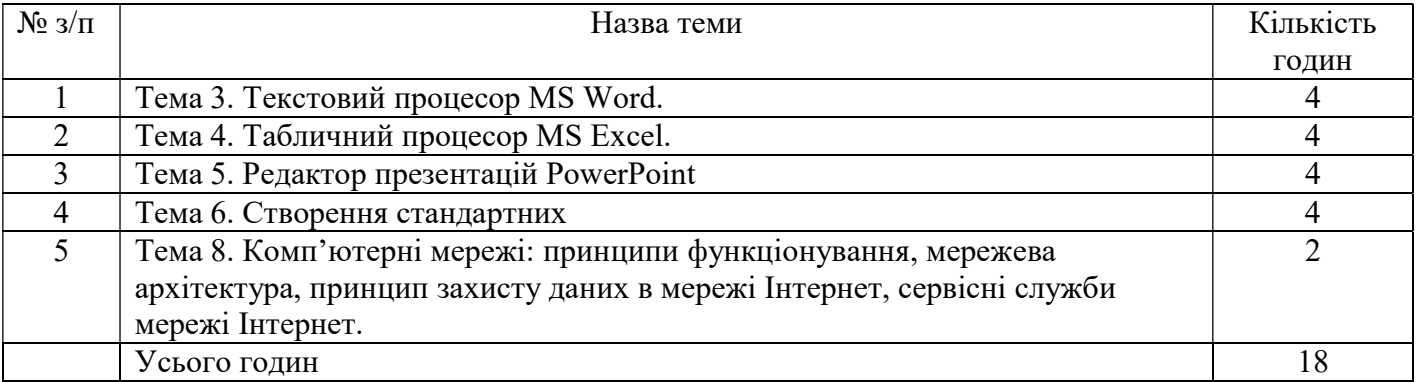

## VІІ. САМОСТІЙНА РОБОТА

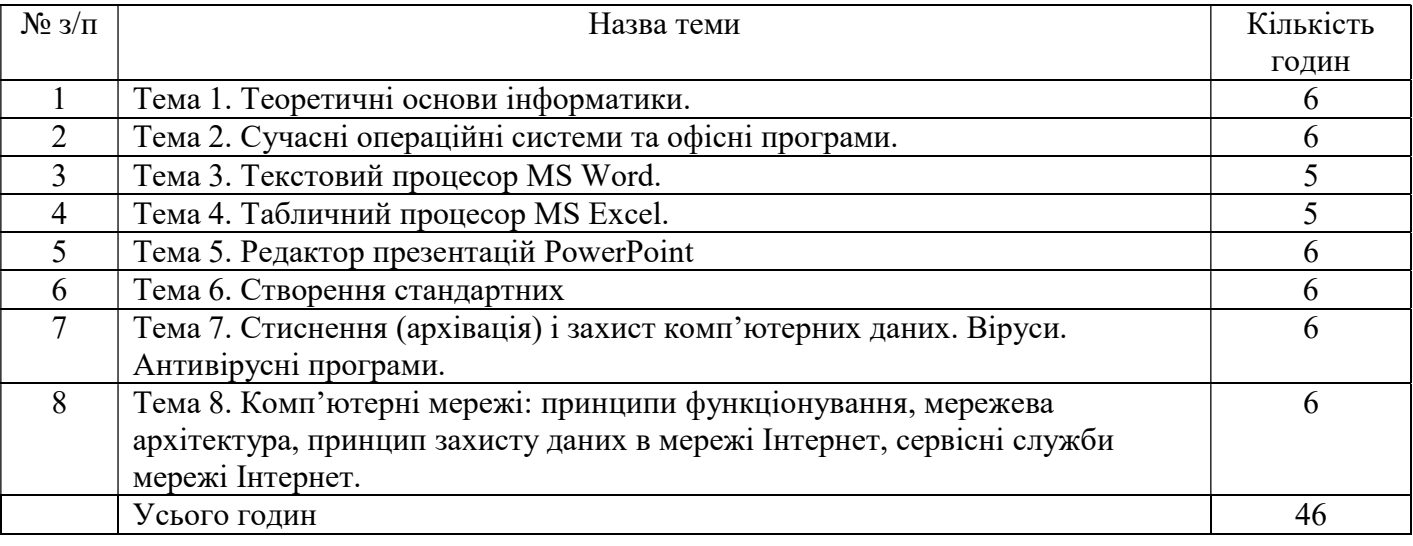

### VІІІ. МЕТОДИ НАВЧАННЯ

При викладанні дисципліни використовуються такі методи навчання: пояснювальноілюстративні, репродуктивні, інформаційно-повідомлюваний, інструктивно-практичний, частково-пошуковий, самостійне спостереження.

Читання лекцій з цієї дисципліни проводяться з використанням мультимедійних презентацій і демонстраційного експерименту (у тому числі – віртуального), проблемного викладу.

Мультимедійна презентація дозволяє викладачеві чітко структурувати матеріал лекції, заощаджувати час, затрачуваний на зображення з використанням крейди і дошки схем, написання формул і інших складних об'єктів, що дає можливість збільшити об'єм матеріалу, що викладається. Крім того, презентація дозволяє дуже добре ілюструвати лекцію не тільки схемами та малюнками, які є в навчальних посібниках, але й повно кольоровими фотографіями, малюнками, портретами вчених і т.д. Здобувачам надається можливість копіювання презентацій

для виконання самостійної роботи, підготовки до поточного, проміжного і підсумкового контролю.

Заняття в активних і інтерактивних формах проводиться з використанням комп'ютерних симуляцій, постановки проблемних і ситуаційних завдань. Проведення занять в активних і інтерактивних формах спрямоване на інтенсифікацію навчального процесу, збільшення доступності знань, навичок і вмінь, аналіз навчальної інформації, творчий підхід до засвоєння навчального матеріалу. У ході проведення занять здобувачі повинні вчитися формулювати власну думку, правильно виражати думки, будувати доказу своєї точки зору, вести дискусію, слухати іншої людини, поважати альтернативну думку, що повинне формувати навички, необхідні майбутньому фахівцеві в професійній діяльності. Реалізація активних і інтерактивних методів при вивченні курсу «Інформатика» можлива на лекційних, лабораторних, практичних заняттях шляхом проведення дискусій, використання прикладного програмного забезпечення, ресурсів Інтернет.

Самостійна робота. Навчальна мета самостійної роботи – засвоєння теоретичного матеріалу, отримання практичних навиків роботи з прикладним програмним забезпеченням, уміння працювати з навчальною і науковою літературою. Виховна мета - формування рис особистості здобувача вищої освіти, працьовитості, наполегливості, товариській взаємодопомозі. Розвиваюча мета - розвиток самостійності, інтелектуальних умінь, уміння аналізувати явища та робити висновки. Самостійна робота є джерелом знань, способом їх перевірки, удосконалення і закріплення знань, умінь і навичок. Цей вид діяльності ЗВО формується під контролем викладача та включає наступні види робіт: самостійне опрацювання тем курсу, виконання завдань самостійної роботи, опрацювання додаткових джерел за тематикою занять.

#### ІХ. МЕТОДИ КОНТРОЛЮ

Протягом семестру здійснюється поточний контроль, що включає оцінювання результату роботи здобувача вищої освіти на практичному занятті, виконання лабораторних робіт та самостійних робіт, а в кінці семестру - підсумковий контроль знань здійснюється проведенням заліку у першому семестрі з наступним переведенням оцінки в балах у оцінку за традиційною національною шкалою та шкалою ECTS.

Навчальні досягнення ЗВО з дисципліни «Інформатика» оцінюються за 100- бальною шкалою.

Підсумковий контроль. Формою підсумкового контролю у 1-му семестрі є залік за результатів поточного контролю та виконання завдань самостійної роботи. Мінімальна кількість балів, за якою студент отримує залік – 60 балів. Участь здобувача в наукових гуртках, підготовка тез доповідей та участь у конференціях, підготовка та публікація наукових статей, участь у конкурсах наукових робіт оцінюється, як окремий вид робіт (Н.Р.).

Спірні питання з проведення екзаменаційних сесій розглядає апеляційна комісія, права, обов'язки та персональний склад якої визначаються наказом ректора Університету.

#### Х РОЗПОДІЛ БАЛІВ, ЯКІ ОТРИМУЮТЬ ЗВО

Таблиця нарахування балів, які отримують здобувачі з навчальної дисципліни «Інформатика» у І семестрі з формою підсумкового контролю - залік.

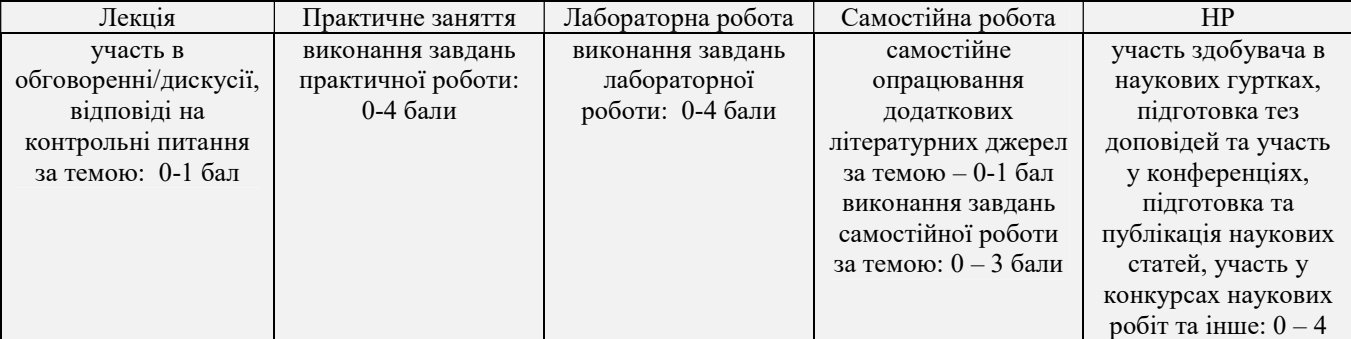

#### Оцінювання видів навчальної роботи з дисципліни «Інформатика»

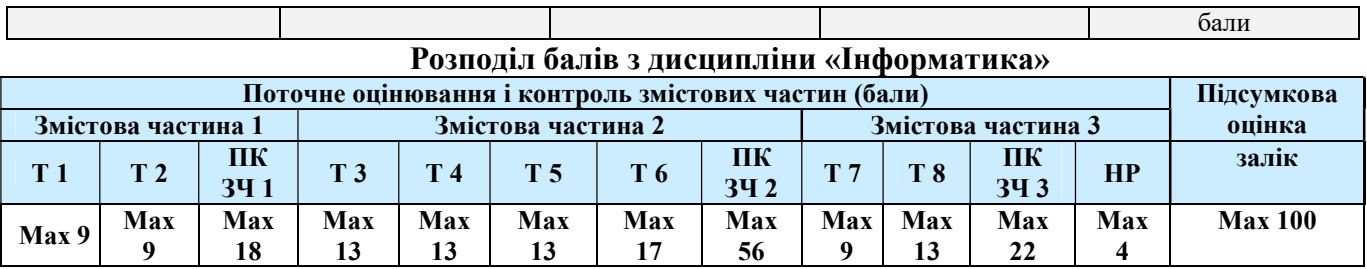

#### Шкала оцінювання

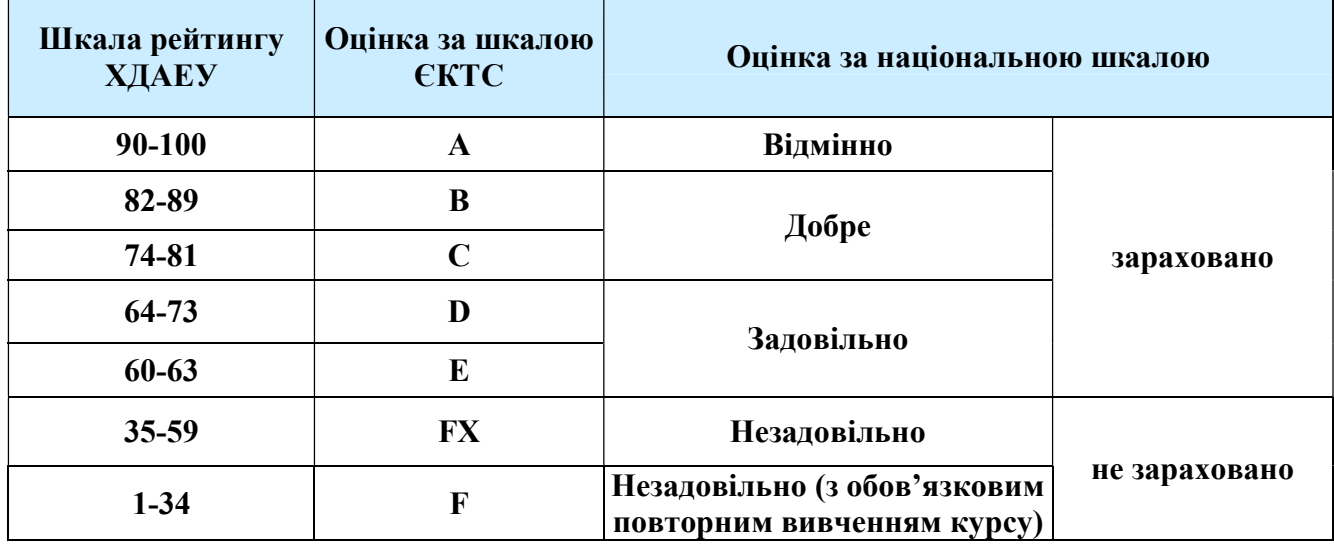

#### XI. МЕТОДИЧНЕ ЗАБЕЗПЕЧЕННЯ

- 1. Опорний конспект лекцій з дисципліни «Інформатика».
- 2. Інструктивно-методичні матеріали до практичних робіт з дисципліни «Інформатика».
- 3. Інструктивно-методичні матеріали до самостійної роботи дисципліни «Інформатика»
- 4. Перелік питань на залік.

#### ХІІ. РЕКОМЕНДОВАНА ЛІТЕРАТУРА

#### Базова

- 1. Баженов В. А., Венгерський П. С., Гарвона В. С. Інформатика. Комп'ютерна техніка. Комп'ютерні технології.. Київ: Каравела. 2019.
- 2. Горбатий І. В., Бондарєв А. П. Телекомунікаційні системи та мережі. Принципи функціонування, технології та протоколи. Львів:Львівська політехніка. 2016. 336 с.
- 3. Войтюшенко, Н. М. , А. І. Остапець. Інформатика і комп'ютерна техніка : навчальний посібник– Київ: ЦНЛ, 2017. 564с.
- 4. О.Ю.Корчук, В.І.Косяк. Основи інформатики та обчислювальної техніки: навчальний посібник. Київ: НАУ. 2018. 160 с.

5. В.Г. Іванов, В.В. Карасюк, М.В. Гвозденко (за заг. ред. В.Г. Іванова ). Основи інформатики та обчислювальної техніки: підручник. Харків.: Право. 2015. 312 с.

#### Допоміжна

1. Козловський А. В., Паночишин Ю. М., Погріщук Б. В.. Комп'ютерна техніка та інформаційні технології: навчальний посібник. Київ: Знання. 2012. 463 с.

2. Вишемирська С. В., Огнєва О. Є., Рогальський О. Ф. Інформатика: Навчальний посібник для самостійної роботи студентів. Херсон: ПП Вишемирський В. С.2008 . 252 с.

3. Вилетт Э. Office XP. Библия пользователя: пер. с англ./ Э.Виллет, С.Каммингс. – М.: Вильямс, 2002. – 843 с.

Дибкова Л.М. Інформатика і комп'ютерна техніка: Навчальний посібник. Київ: Академ.видав, 2005. 416 с.

## ХI. ІНФОРМАЦІЙНІ РЕСУРСИ

1. О.Ю.Корчук, В.І.Косяк. Основи інформатики та обчислювальної техніки: навчальний посібник. Київ: НАУ 2018. URI: http://er.nau.edu.ua/handle/NAU/34111

2. Операційна система Мicrosoft Windows. URL:http://books.br.com.ua/23664.

3. Основні відомості про PowerPoint. URL:http://books.br.com.ua/23664 ;http://ppt.at.ua/news/microsoft\_power point/2010-02-21-1.

4. Основні відомості про Publisher. URL:http://books.br.com.ua/23664; http://office.microsoft.com/ukua/publisher-help/CH010048778.aspx.

5. Створення веб-сторінок з допомогою Publisher: URL:http://books.br.com.ua/23664http://office.microsoft.com/uk-

ua/publisherhelp/CH010079337.aspx.

6. Форматування даних в Excel. Формули та функції. URL:http://books.br.com.ua/23664

7. Нелюбов В. О., Куруца О. С. Основи інформатики. Microsoft Excel 2016: навчальний посібник. Ужгород: ДВНЗ «УжНУ».2018.58 с. URL:https://www.uzhnu.edu.ua/uk/infocentre/get/15617

8. Наукова бібліотека ХДАЕУ URL:http://www.ksau.kherson.ua/nnb/studentu2.html.

9. Дмитрієва В.А. Масовий он-лайн курс «Документоведення в Word та аналітика в Excel». URI: http://prometheus.org.ua/cources

10. Іт-книга – інтерактивний підручник з інформатики. URL:https://itknyga.com.ua/